## Photoshop CC 2018 Download Full Product Key [Win/Mac] [32|64bit] {{ last releAse }} 2022

Cracking Adobe Photoshop is not as straightforward as installing it. It requires a few steps to bypass the security measures that are in place. First, you must obtain a cracked version of the software from a trusted source. Once you have downloaded the cracked version, you need to disable all security measures, such as antivirus and firewall protection. After this, you must open the crack file and follow the instructions on how to patch the software. Once the patching process is complete, the software is cracked and ready to use.

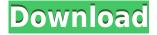

Performance on my notebook has been improved when it comes to rendering large and complex images. I found that it was a bit on the sluggish side when working in the Document Color Profile area, and I don't know why. Judging by the amount of memory my machine was able to hold and what was displayed on-screen, I don't believe that any graphics-intensive task was going on, so something must have been hogging the resources. I am pleased to see that the Classroom-friendly options in the Shift-Dock are now much more reliable. I use the application often in educational settings, and any problems that pop up can really start to make it harder for the students to work. The 2-and-ahalf-year-old Paint 3D has a variety of tools for making 3D images. In this comprehensive review, I cover everything you probably need to know about this powerful, free Adobe CS6 software. We perform deep email and web checks, verify the identity of the sender, make sure the identity of the person you're emailing matches the email address you have on file, and also block emails with phishing attempts. GetApp emails only to verified addresses on your contact list. You are viewing the step-by-step video on how to loop or glide an image right or left using PSE 21 Software (Adobe Photoshop Elements) for a non destructive image editing, how to apply a mask to an image in Adobe Photoshop Elements, how to preserve a copyright for Photoshop Elements, how to crop an image in Photoshop Elements, how to make an image transparent in

Photoshop Elements, how to remove red eye artifact from a photo in Adobe Photoshop Elements, and many more.

## Photoshop CC 2018 Download free Crack [Win/Mac] X64 2023

In our Photoshop tutorial, we will show you how to utilize a few of the tools in Photoshop that allow for some great photo manipulation and editing. So, if you are just looking for a way to tweak and enhance your photos without necessarily doing a lot of complicated editing, you can do just that. Since Photoshop is primarily a photo editing program, we will focus on the Photoshop editing tools here. When considering how to use Photoshop, you have to decide if you need image editing software or photo manipulation software. If image editing is what you are interested in, then the standard version of Photoshop would meet your needs. Still, if photo manipulation is more important than photo creation/editing capabilities, then the Creative Cloud subscription might be better for the features included. What It Does: The Color and Swatches tool lets you use, modify, copy, and save custom colors for your content. While this may seem like a pretty self-explanatory element, it actually has powerful features that will keep your visual content vibrant and unify your color schemes. One of the major benefits to Adobe Photoshop is its ability to work with layers and masks, two important features to keep in mind when manipulating your photos. If you are just looking to tweak and enhance your photos without necessarily doing a lot of complicated editing, you can do just that. In this lesson you will learn about how to use the Image Adjustment and Cropping Tools to changes the aspect ratio of your photo. e3d0a04c9c

## Photoshop CC 2018Serial Key With Activation Code For PC 64 Bits {{ NEw }} 2022

Adobe Photoshop - While the pixel checker can be extremely useful for some projects, if you are looking for a further in-depth examination of your photos, an optical histogram might be for you. This tool lets you take a histogram of any single color and the blue fill of each and every pixel within the frame of any photo, whatever you chose. If you're really good, you can even create a big graph for each and every color in the photo. It's a clean and straightforward tool that allows you to fix or enhance any glitches within photos or fix small problems that might hide within a picture. You can also get serious and use it for editing large areas of unwanted background or, if you are looking for more in-depth editing, you can work with it to remove paint and dust from your photos. It also provides native ten-point and eleven-point options, work on either the whole image or on individual selections. Some of the features offered by the Native Editing Panel include seamless clone tools that let you work with multiple colors or areas of the photo, and a selection history panel that allows you to choose exactly what you want to keep and what you wish to remove from your photo. While the new Pen tool has emerged as a new tool, along with the eraser tool, providing more precise control over different areas in a photo, it is also very efficient and fast to use. The tool is fairly simple to learn and really allows you to create any type of fine-tuned design from scratch. It is shaped like a pen so it's sometimes referred to as the "pen tool." It has four different types of tools for creating objects; the Line, the Polyline, the Rectangle, and the Ellipse.

download photoshop elements 15 download photoshop elements 10 download photoshop brushes pack download photoshop brushes for digital painting download photoshop background download photoshop background in psd format download photoshop background designs download photoshop brushes adobe download photoshop brushes for drawing download photoshop brushes to procreate

Photoshop CS6 introduced High-DPI monitors. These new monitors offer a higher PPI providing a crisp and vibrant screen rendering. You can now increase or decrease your monitor PPI (Productivity Pixel Per Inch) to match your experience with the new monitors by selecting the options on the Display tab in Photoshop's Preferences window. This PPI setting is now used to calculate how many pixels per inch the image will appear on your monitor. Learn more about Photoshop's newly added Resolution DPI feature and why you might want to increase or decrease your photographic resolution in Photoshop. From Adobe: "All Photoshop DPI aware monitors will scale the original source (unlinked) Photoshop file to the correct PPI based on what the default PPI setting is set to in Photoshop. If you want to set a high DPI monitor, create a file at which you wish to set the DPI for the file. Set the monitor to 0 DPI, then reopen the file and scale the file using the View menu. Photoshop will scale the file based on the DPI set in the Preferences window." Photoshop CS6 added a new option in the Shape Tools panel of the Shape Selection palette. **Shape Select** will be selected in the Shape tools panel to enable shape tools when you click in the image editor's Canvas. Photoshop CC 2017 brought a new transparency. Now, you can apply the text below

your images and have it appear as a hidden layer. This feature is

integrated with Designing Documents in Photoshop.

Adobe gives a number of ways to build your most complex product designs. Beginning with workflow, you'll learn how to create a layout that's easy to maintain and that works for you. Using Adobe XD, you'll learn how to design mockups, build a review board, and check for alignment and consistency. For the final portion of this guide, you'll learn how to build your 3D product design using Adobe Dimension. You'll walk through step-by-step instruction, understanding the tools that have been designed for designers who create apps, games, and websites. Adobe Photoshop is undoubtedly one of the most popular and useful programs globally. Adobe Photoshop is an extremely versatile digital photo and graphic editor, applications that are used to create final images and graphics for commercial and personal use. Most photographers and graphic designers use Photoshop. In this chapter, we'll look at some of the new features and tools you can use before designing your next

project. For example, you'll learn about a tool that allows you to simulate a pencil drawing and how you can create vector effects with Adobe Fireworks. There are two main versions of Photoshop. The latest version, released in October 2014, is CC. It is included with the Creative Cloud, not sold separately. The second version of Photoshop is Photoshop Elements, which is sold by Adobe for less than \$100. The Photoshop Elements app revolves around the idea of making editing simple, quick and fun as possible. Using tools developed by a small team of artists and designers, you can create distinctive images using your own photos or mix images and text in a straightforward way. Photoshop Elements have some of the most popular features such as layers, improved drawing tools and layers, making it an excellent all-around design tool.

https://zeno.fm/radio/e8231s-1-unlock-dc-unlocker-11

https://zeno.fm/radio/download-navegador-igo-primo-v-8-5-baixar-gratis

https://zeno.fm/radio/sailickey-8-6

https://zeno.fm/radio/vag-com-409-1-crack-download

https://zeno.fm/radio/call-of-duty-ghostsspolszczenie-gixerk9-torrent

https://zeno.fm/radio/removewat-windows-10-activator-full-version-download

https://zeno.fm/radio/stellar-phoenix-excel-repair-55-crack

https://zeno.fm/radio/download-rs2xml-jar

https://zeno.fm/radio/driver-monitor-bematech-mt5-zip

https://zeno.fm/radio/antares-autotune-evo-vst-rtas-v8-0-10-proper-2018-64-bit

https://zeno.fm/radio/download-quite-a-box-of-tricks-1-8-8

https://zeno.fm/radio/digital-pipe-fitter-keygen

https://zeno.fm/radio/solucionario-estadistica-para-administradores-levin-rubin

https://zeno.fm/radio/crawshaw-and-chambers-advanced-level-statistics-pdf-download

Adobe has also said that the subscription will expand even more functionality to the user interface. Some highlights of what the future of the tool may hold are:

- Tools that make it easier to edit and format text and layers
- New palettes for old-school-digital-artists
- Adobe Sensei-based filters
- New typography in your Photo books
- Directly export multiple PDFs via one photo book
- Stitched panoramas, a new set of features for Publication quality
- Preserve work on devices that don't have reliable updating
- Subscription-based availability
- Application updates through a new portal

There is also new technology that makes possible sophisticated new options such as custom blur

profiles, adaptive tone mapping and advanced hybrid layers. Separate panoramas and HDR images can easily be edited together, and the Filmstrip panel on the workflow editor makes improvements to creating guides and layouts, keeping with Shine's goal to organize Photoshop and make it easier to use your digital media. The Office 365 subscription for Photoshop gives you access to all the applications you purchased via the app. And for the first time, you can also purchase a subscription for Photoshop CC without any additional versions of the software. The new update lets you upload directly to Google Drive or work on files directly from your phone or tablet via Adobe Fresco on iOS and Photoshop on Android. A number of web design tool enhancements has been introduced, including the ability to now adjust markup with a visual interface. Web designers can also insert their own web fonts in their designs with added support for custom HTML attributes. More details on this release are available here.

"It's no exaggeration to say that Photoshop has fundamentally changed the way we work. Whether it's removing a background or combining two or more photos into one, Photoshop is always evolving to make it simpler to create, enhance and share innovative creative work, helping us to work faster and smarter," said Andree Rampersad, chief marketing officer, Adobe. "In addition to the powerful new tools coming to the desktop, we also continue to innovate in our mobile world, with feature updates that improve how creative professionals work and share." In addition to these new features, the Adobe Creative Cloud app for the iPhone and iPad is now available on iTunes. In August, members of Adobe Creative Cloud will be able to access and view the new Adobe Sensei Edit and Work features from mobile devices, too. These new Photoshop features are available now as part of an expansion of the award-winning Photoshop CC on the web app (version 20.0), and the all-new release of Photoshop CC desktop application (version 20.0). Furthermore, Photoshop Elements uses the same powerful Retina display displays as the full version of Photoshop. For those who want more than the basics, Photoshop Elements offers all the tools to create substantial images. Open Help, however, reveals that only advanced features are available. Take a look at all the new Photoshop features. You'll find more information on the Share for Review (Beta), custom tool tips for the Delete and Fill, and new features on the Photoshop homepage and the download page.